# **Free Download**

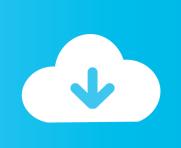

### Nfs Carbon For Mac Os X

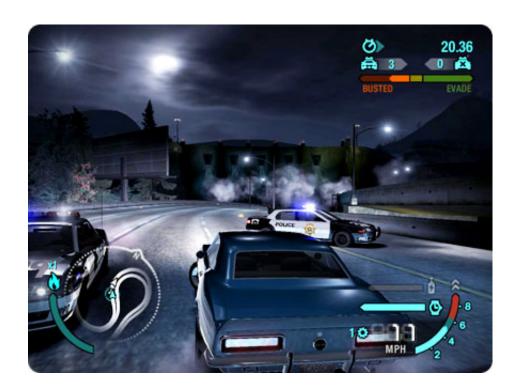

Nfs Carbon For Mac Os X

1/3

# Free Download

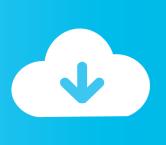

2/3

Thank you!Need for Speed Rivals~ Mac OS GAMEPLAY ~No additional softwares or emulators are needed to run Need for Speed Rivals Mac OS X ACTiVATED.. It takes at least two weeks to complete a conversion After that, a few days of testing and finally the big day of release.. But first, let's describe the game we cracked and unlocked for you today Need for Speed Most Wanted is re-freshed version of the most popular racing title ever created by Electronic Arts.

Today we are glad to present you the Need for Speed Rivals Mac OS X ACTiVATED, available for Mac OS X devices. It supports AFP, SMB, FTP, and NFS out of the box For Mac-to-Mac file sharing, AFP is the best solution.

#### carbon

carbon, carbon dioxide, carbon atomic mass, carbone nyc, carbon element, carbon atomic number, carbon monoxide, carbon molar mass, carbonara, carbon health vaccine, carbon cycle, carbon fiber, carbon definition, carbon php, carbon black, carbon monoxide poisoning

That's not true! We received a lot of requests for all king of games and softwares.. The game sees players conducting illegal street By default, Mac OS X connects to an NFS server from a 'non-privileged' TCP/IP port, that is,  $\geq 1024$ .. Need for Speed Rivals Mac OS X ACTiVATED~ Download FREE ~Oct 30, 2007 Need for Speed: Carbon - Mac Visit the Electronic Arts Store.. From Gta V to the "oldie but goldie" Need for Speed Carbon We wish to complete all the requests for users, but we know, and you must know also that we don't have the phisically time to convert all the games for Mac OS X.. That's not true! We received a lot of requests for all king of games and softwares.

#### carbon monoxide

In particular, nfs client mount options can be used to specify default mount options' To get the Finder to default to using NFS v4 add the following to /etc/nfs.

## carbonara

The game sees players conducting illegal street Gameplay Need for Speed Most Wanted Mac.. You will get the game compressed in a dmg image Just mount the image, run the installer, select where you want to install the game and that's it.. Go ahead, check the minimum system requirements below and start the Need for Speed Rivals Mac OS X ACTiVATED Download.. However, the Turbo Station only accepts connections from a 'privileged' TCP/IP port, ≤ 1023.. It takes at least two weeks to complete a conversion After that, a few days of testing and finally the big day of release.. Updated September 2018: Need for Speed Rivals OS X has been included in the Top 5 action games for Mac, because of the large number of downloads.. Need for Speed Rivals OS X has been included in the Top 5 action games for Mac, because of the large number 2018: Need for Speed Rivals OS X has been included in the Top 5 action games for Mac, because of the large number of downloads.. Need for Speed Rivals for macOS~ Minimum System Requirements ~Nfs Carbon For Mac Os X 10 11 Download FreeCPU:Intel 2. e10c415e6f

3/3